# <span id="page-0-0"></span>**nose2unitth Documentation**

*Release 0.0.13*

**Jonathan Karr**

**Mar 20, 2019**

## **Contents**

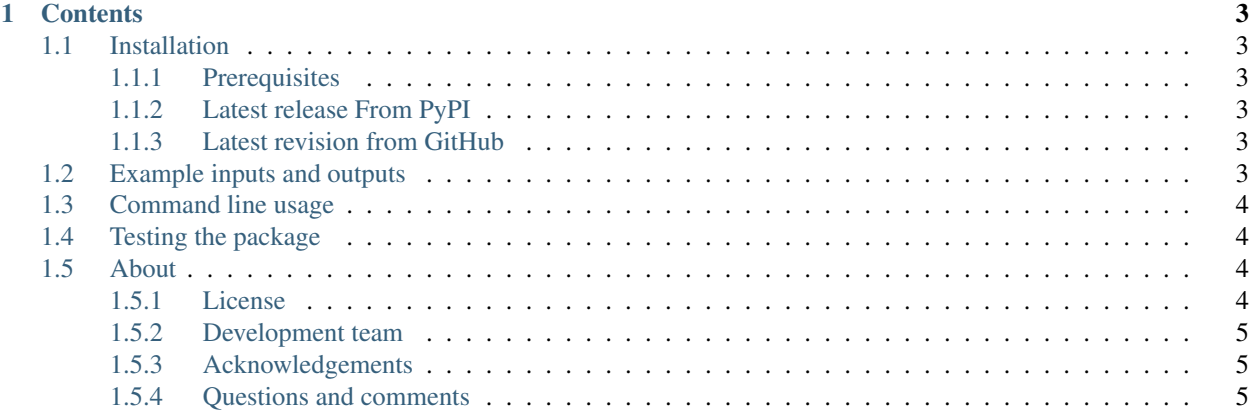

Convert [nose-](http://nose.readthedocs.io/)style XML test reports to [UnitTH-](http://junitth.sourceforge.net/)compatible XML reports

## CHAPTER<sup>1</sup>

### **Contents**

## <span id="page-6-1"></span><span id="page-6-0"></span>**1.1 Installation**

#### <span id="page-6-2"></span>**1.1.1 Prerequisites**

- Python
- Pip

#### <span id="page-6-3"></span>**1.1.2 Latest release From PyPI**

Run the following command to install the latest release from PyPI:

pip install nose2unitth

#### <span id="page-6-4"></span>**1.1.3 Latest revision from GitHub**

Run the following command to install the latest version from GitHub:

pip install git+https://github.com/KarrLab/nose2unitth.git#egg=nose2unitth

## <span id="page-6-5"></span>**1.2 Example inputs and outputs**

- [nose-style XML report](../../../examples/nose.xml)
- [UnitTH-style XML report](#page-0-0)
- [UnitTH HTML test history report](https://cdn.rawgit.com/KarrLab/nose2unitth/master/examples/html/index.html)

## <span id="page-7-0"></span>**1.3 Command line usage**

```
# convert nose-style reports to UnitTH-style reports
nosetests <package-to-test> --with-xunit --xunit-file=examples/nose.xml
mkdir -p examples/unitth
nose2unitth examples/nose.xml examples/unitth/1
nose2unitth examples/nose.xml examples/unitth/2
junit2html examples/nose.xml examples/unitth/1/index.html
junit2html examples/nose.xml examples/unitth/2/index.html
# generate HTML test report
java \
    -Dunitth.generate.exectimegraphs=true \
   -Dunitth.xml.report.filter= \
   -Dunitth.html.report.path=. \
   -Dunitth.report.dir=examples/html \
    -jar unitth.jar examples/unitth/*
```
## <span id="page-7-1"></span>**1.4 Testing the package**

*nose* can be used to run the tests:

```
nosetests tests \
 --with-xunit --xunit-file=test-report.xml \
 --with-coverage --cover-package=nose2unitth
```
## <span id="page-7-2"></span>**1.5 About**

#### <span id="page-7-3"></span>**1.5.1 License**

The software is released under the MIT license

```
The MIT License (MIT)
Copyright (c) 2016 Karr Lab
Permission is hereby granted, free of charge, to any person obtaining a copy
of this software and associated documentation files (the "Software"), to deal
in the Software without restriction, including without limitation the rights
to use, copy, modify, merge, publish, distribute, sublicense, and/or sell
copies of the Software, and to permit persons to whom the Software is
furnished to do so, subject to the following conditions:
The above copyright notice and this permission notice shall be included in all
copies or substantial portions of the Software.
THE SOFTWARE IS PROVIDED "AS IS", WITHOUT WARRANTY OF ANY KIND, EXPRESS OR
IMPLIED, INCLUDING BUT NOT LIMITED TO THE WARRANTIES OF MERCHANTABILITY,
FITNESS FOR A PARTICULAR PURPOSE AND NONINFRINGEMENT. IN NO EVENT SHALL THE
```
(continues on next page)

(continued from previous page)

```
AUTHORS OR COPYRIGHT HOLDERS BE LIABLE FOR ANY CLAIM, DAMAGES OR OTHER
LIABILITY, WHETHER IN AN ACTION OF CONTRACT, TORT OR OTHERWISE, ARISING FROM,
OUT OF OR IN CONNECTION WITH THE SOFTWARE OR THE USE OR OTHER DEALINGS IN THE
SOFTWARE.
```
#### <span id="page-8-0"></span>**1.5.2 Development team**

This package was developed by the [Karr Lab](http://www.karrlab.org/) at the Icahn School of Medicine at Mount Sinai in New York, USA.

#### <span id="page-8-1"></span>**1.5.3 Acknowledgements**

This work was supported by a National Institute of Health MIRA award [grant number 1 R35 GM 119771-01].

#### <span id="page-8-2"></span>**1.5.4 Questions and comments**

Please contact the [Karr Lab](http://www.karrlab.org/) with any questions or comments.